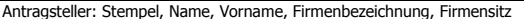

Vollzug der Straßenverkehrsordnung

## **Antrag**

## **auf Anordnung verkehrsregelnder Maßnahmen nach § 45 StVO**

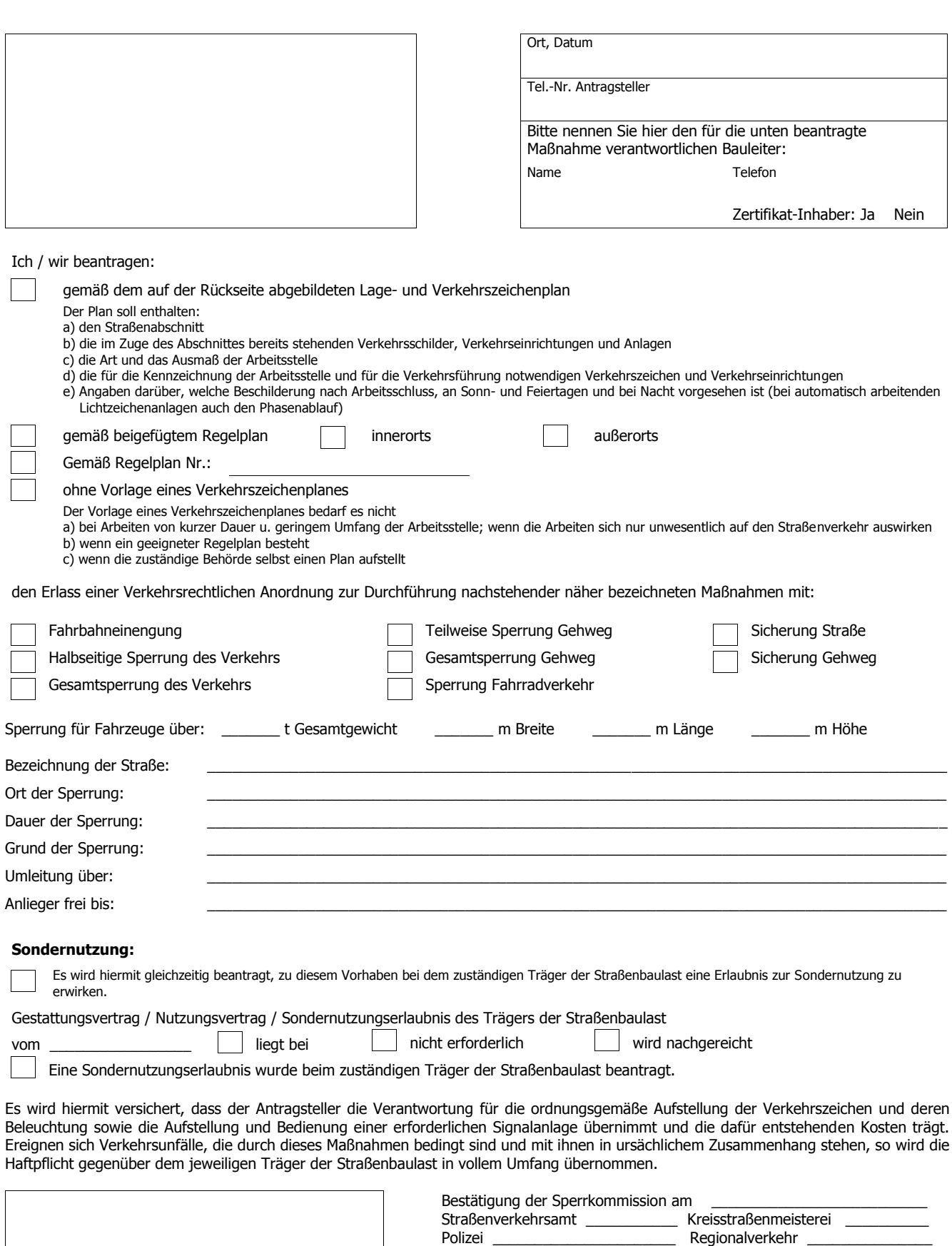

Unterschrift des Antragstellers

 $\overline{\phantom{a}}$ 

 $\overline{\phantom{a}}$ 

Anlagen: Verkehrszeichenplan | Regelplan | Planskizze für Umleitung **Speichern Löschen Drucken Communist Experiment and Drucken Communist Experiment and Drucken** τ

Straßenmeisterei \_\_\_\_\_\_\_\_\_\_\_\_\_\_ Baulastträger \_\_\_\_\_\_\_\_\_\_\_\_\_\_\_\_\_

Sonstige: